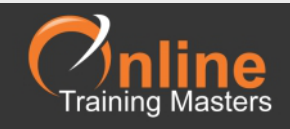

## Microsoft Excel Shortcut Keys

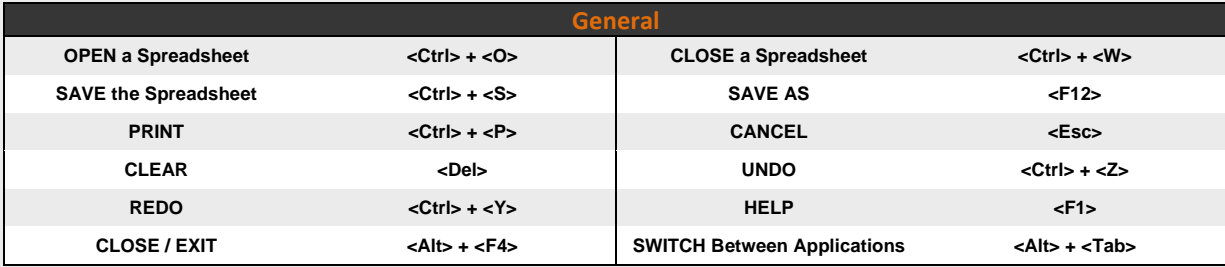

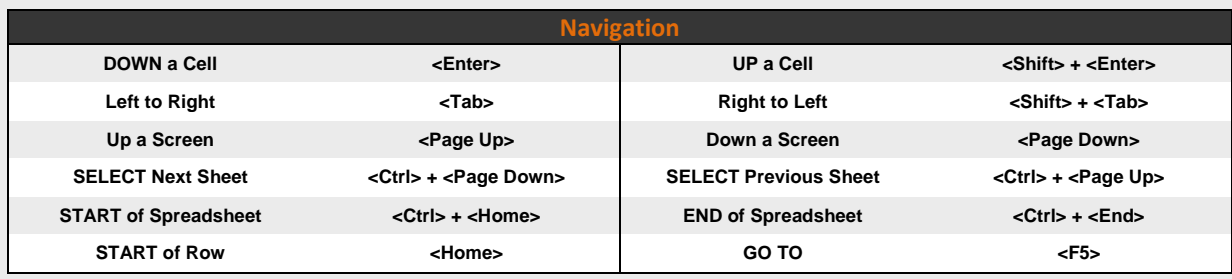

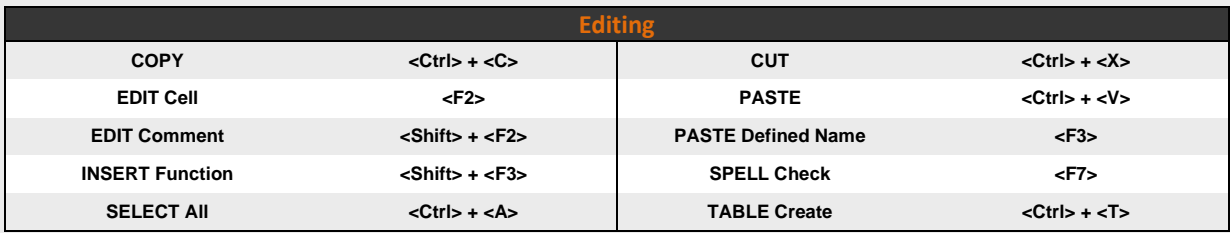

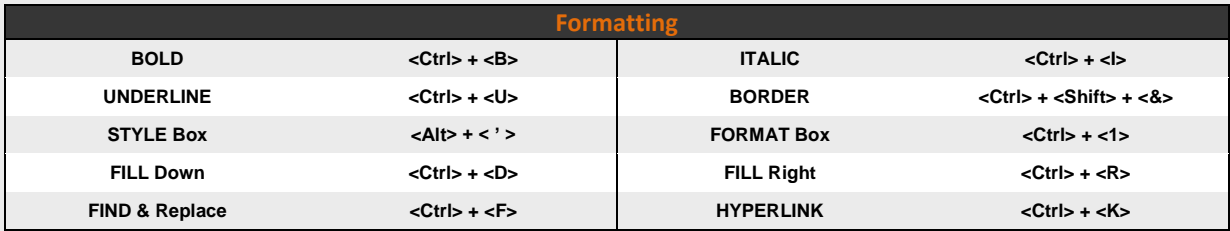

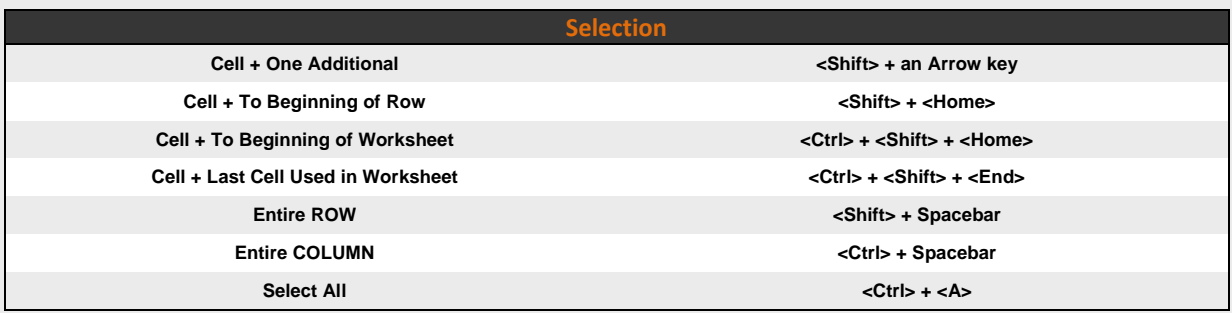